# GPU minicourse

## Jonathan Dursi & Harald Pfeiffer

## Fall 2012

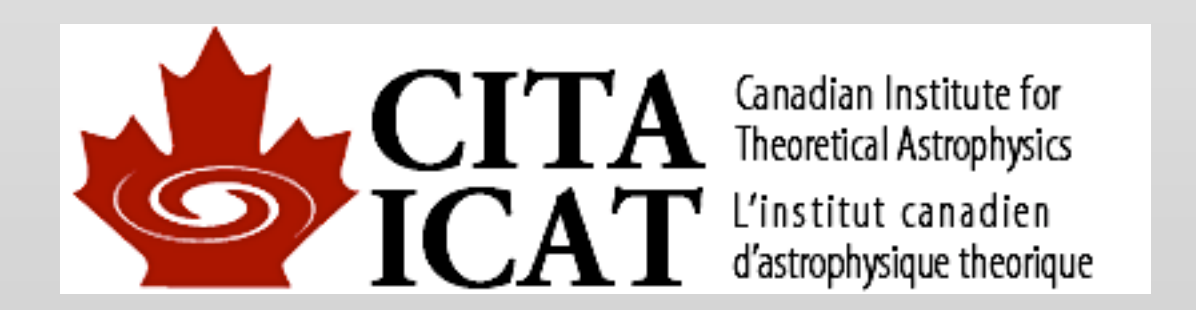

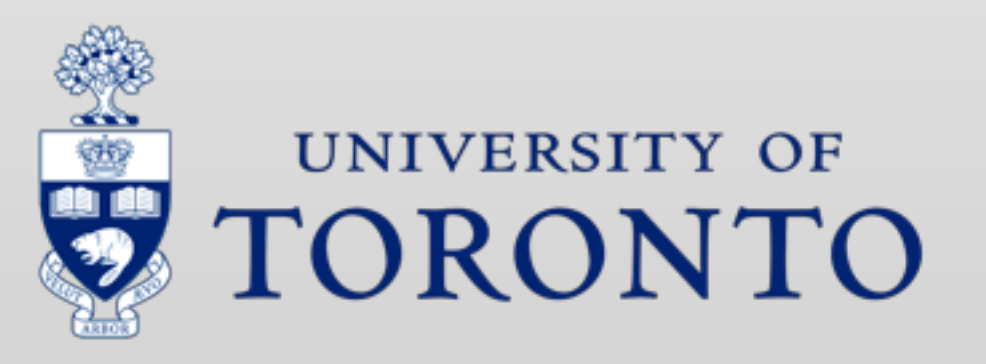

Friday, October 12, 12

# Welcome!

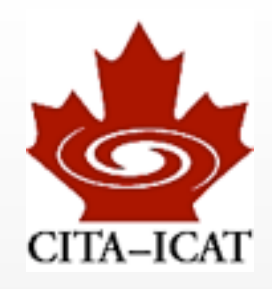

## ❖ Goal: PRACTICAL skills

### ❖ Outline

- Today: general overview (HP)
- Oct 19 -- More details on CUDA (ID)
- Oct 26 -- CUDA devel tools: SDK examples, debugger, libraries, profiler (HP)
- Nov 2 -- Memory access & coalescing (JD)
- Nov 9 -- Occupancy & latency (HP)
- Nov 16 -- Introduction to OpenCL (JD)
- Nov 23 -- Using Multiple GPUs

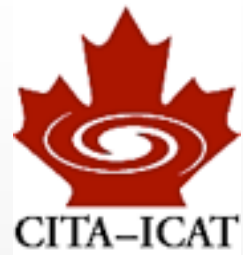

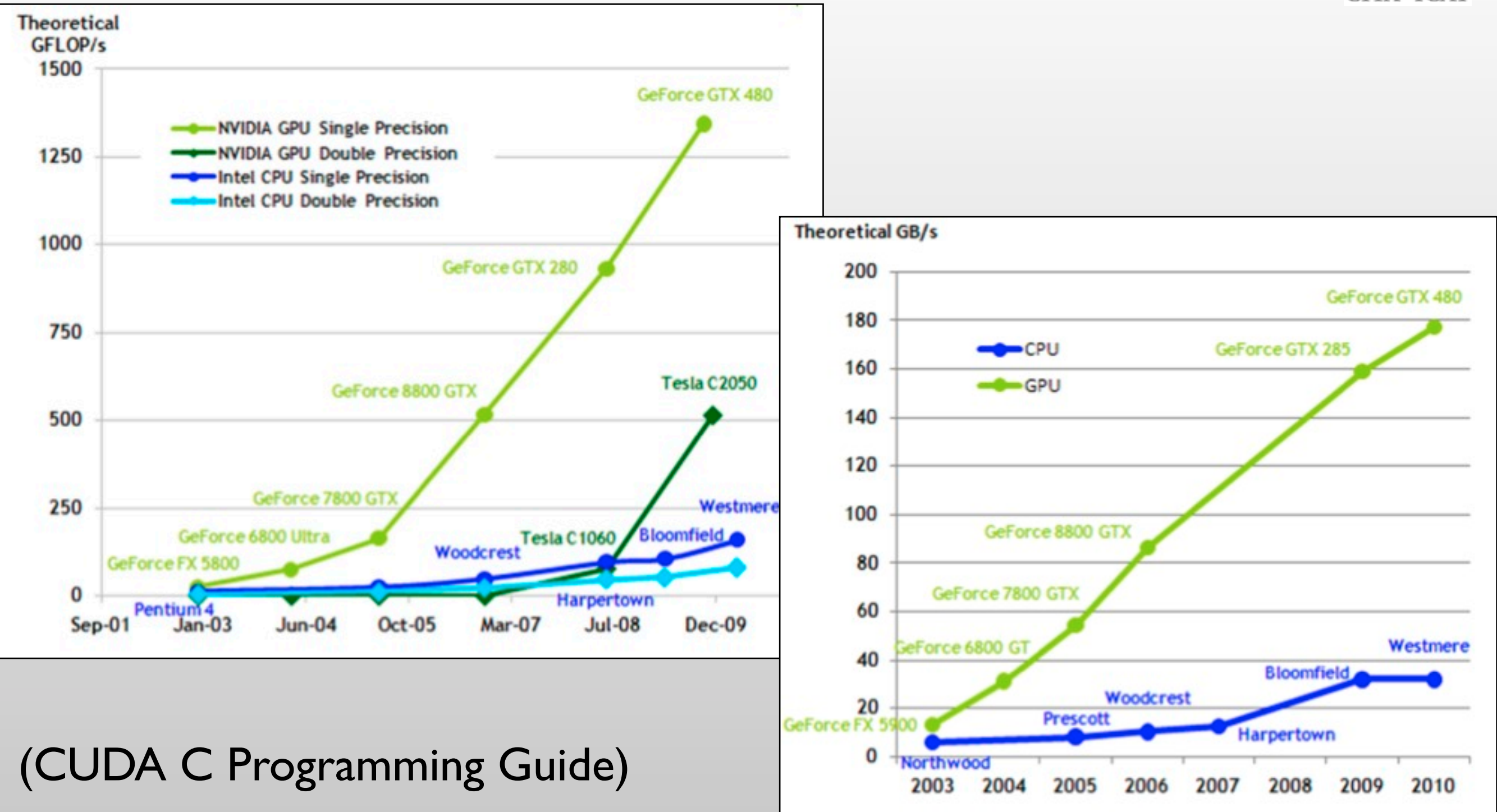

#### Harald Pfeiffer GPU-minicourse Fall 2012 3

Friday, October 12, 12

# Short history

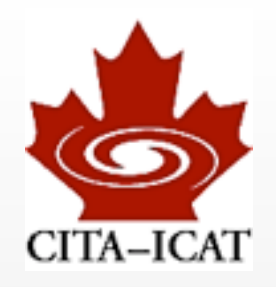

### ❖ 1980s, 1990s:

- fixed-function graphics processing pipelines
- development of APIs (e.g. OpenGL) to use graphics cards
- ❖ early 2000's (GeForce 3, Radeon 9700)
	- make vertex (and later shader) somewhat programmable
	- Data independence encourages many-core design

## ❖ late 2000's

- GPUs more easily programmable
- CUDA C/C++ compiler and OpenCL to ease programming

## **❖ 2010 Fermi**

- high double-precision performance
- ◆ 2012/13 Kepler, Intel MIC

#### Harald Pfeiffer GPU-minicourse Fall 2012

## Design choices & implications

## ❖ CPU

- flexible
- execution of single thread fast (whatever instructions might come along)
- large cache, sophisticated control unit
- very few threads

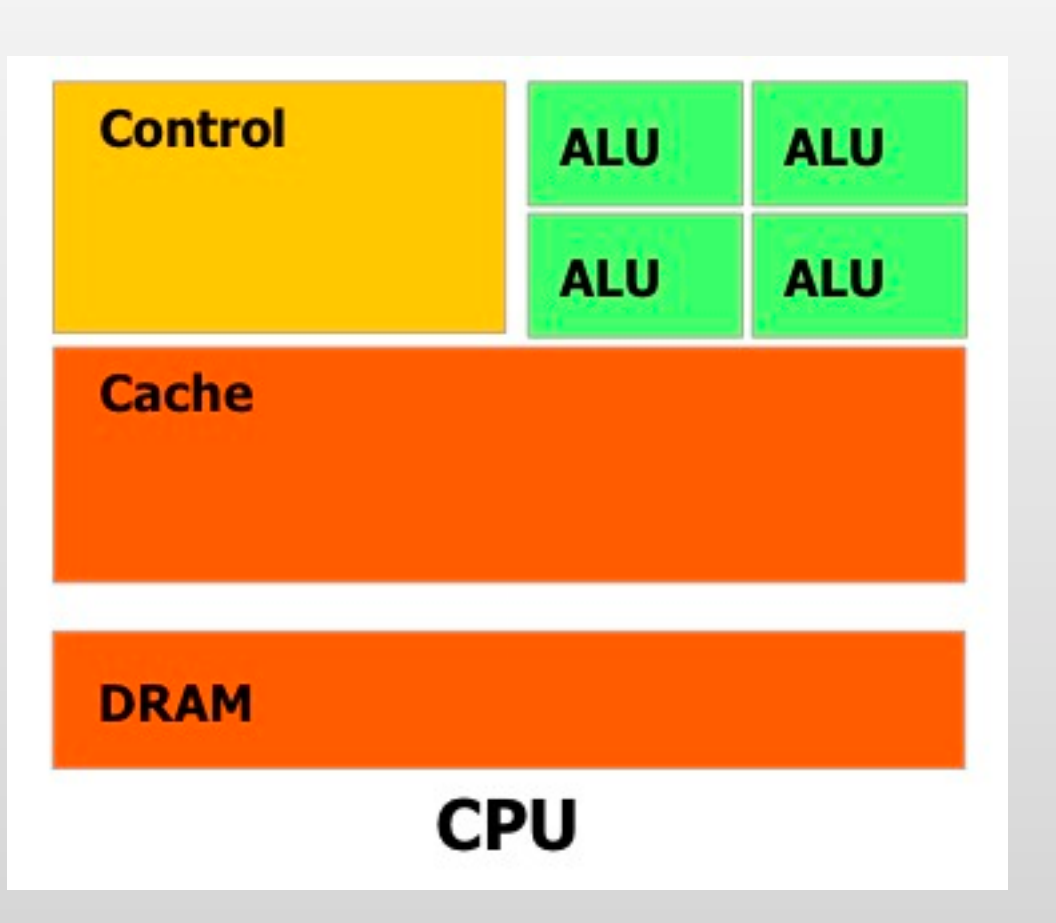

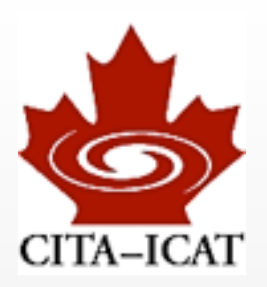

# GPU

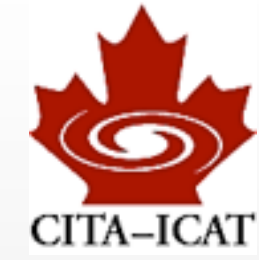

## ❖ Maximize fraction of chip dedicated to floating point units

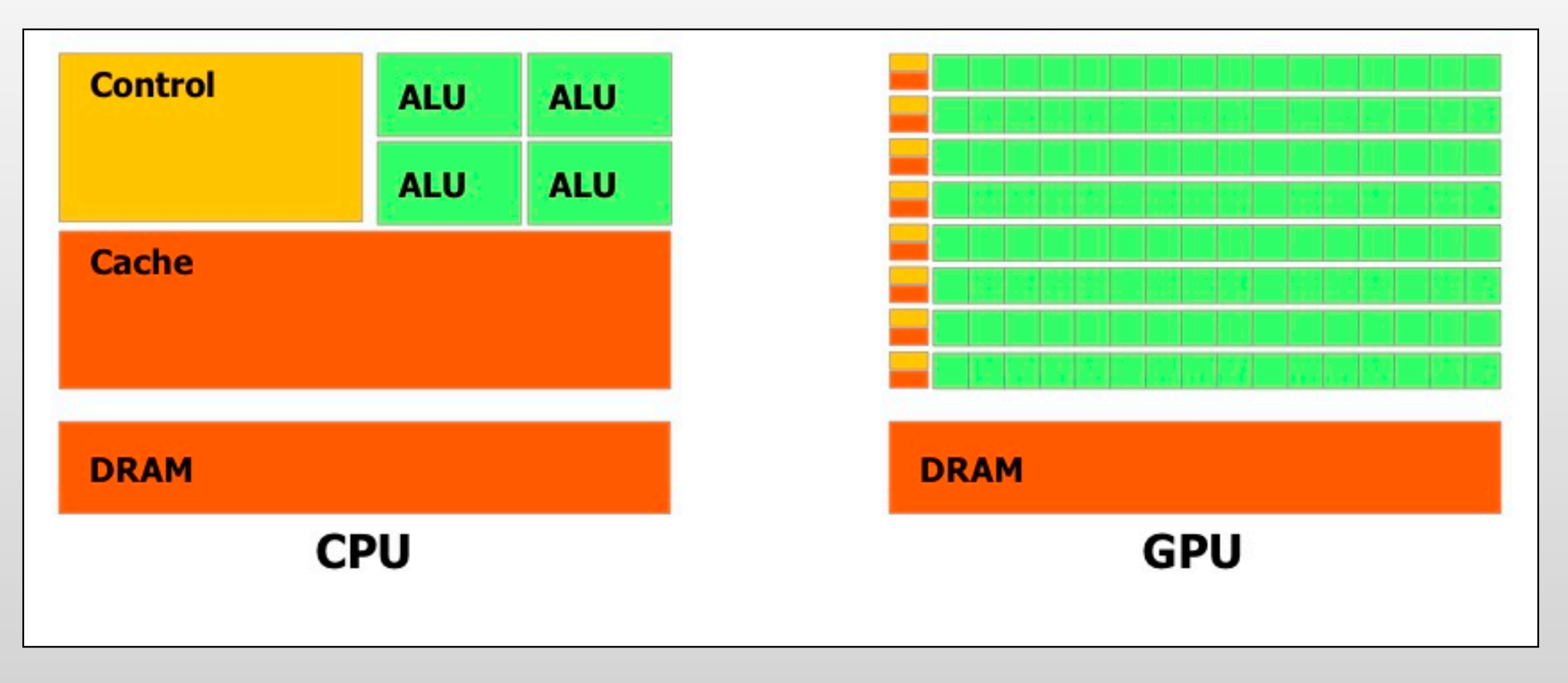

❖ Key design decision: Tuned for *massively parallel* programs with *regular* execution patterns.

❖ GPUs amazingly fast, if one works *with* their design decisions.

# **Consequences**

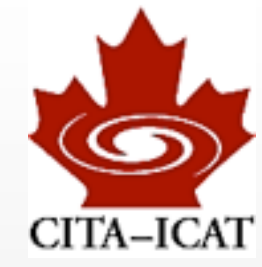

- ❖ Tuned for *massively parallel* programs with *regular* execution patterns.
	- ~448 compute cores (~4 on CPU-cores)
	- packaged into ~14 *streaming multiprocessors* (SM, ~32cores/SM)
	- one control unit per SM
		- *threads* execute ~32-at-once (*warp*)
		- identical instructions or idle
	- small but fast cache
		- at most ~48KB per SM
		- each SM can only access its cache
- ❖ "~NNN": numerical value depends on hardware (given specs for GTX470, M2050/M2070.)
- ❖ This slide just first taste in-depth explanations in later lectures

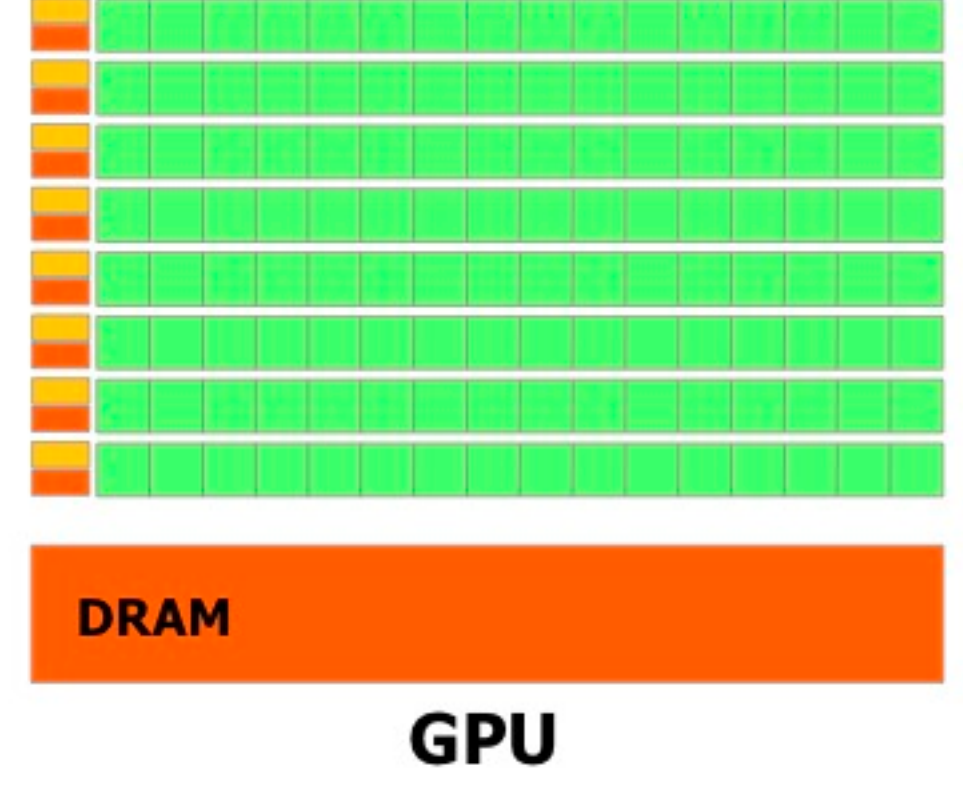

#### Harald Pfeiffer GPU-minicourse Fall 2012

## Consequences cont'd

❖ Tuned for *massively parallel* programs with *regular* execution patterns.

- Run >>32 threads per SM to hide latency (*occupancy*)

- Data fetched in contiguous ~128byte blocks
	- regular data-access fast
	- random data-access inefficient
- Starting new threads is slow, but switching between threads is fast
	- Run >>32 threads per SM
	- Threads start while other threads execute
- Initiating memory-transfers from GPU-DRAM slow, but aggregate bandwidth large
- **DRAM GPU**

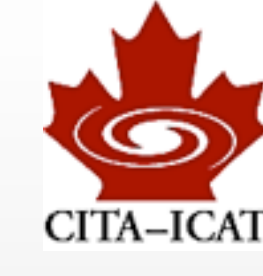

## **Literature**

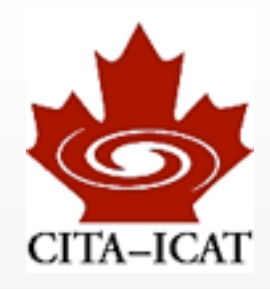

## ❖ NVIDIA docs

- <http://developer.nvidia.com/category/zone/cuda-zone>
- [http://developer.nvidia.com/cuda/nvidia-gpu-computing](http://developer.nvidia.com/object/cuda_3_2_toolkit_rc.html)[documentation](http://developer.nvidia.com/object/cuda_3_2_toolkit_rc.html)
	- CUDA C Programming Guide
	- CUDA C Best Practices Guide

## ❖ Further useful NVIDIA docs

- CUDA Reference Manual
- cuda-gdb user manual

## ❖ Books

- Kirk+Hwu "Programming Massively Parallel Processors"
- Sanders+Kandrot "CUDA by Example"

# Code example (CPU version)

```
// Example1.cpp
// Compute v[i] = a^*u[i] + b on CPU
#include <cmath> // for sin() and M_PI
#include <iostream> // for output
void MultAdd(const int N, double* v, const double* u,
             const double a, const double b) {
 for(int idx=0; idx<N; ++idx)
   v[idx] = a^*u[idx] + b;}
int main() \{// setup variables
 const int N=1000:
 double* u = new double[N];for(int i=0; i<N; ++i) u[i] = sin(2.*M_PI*i/N);
  double* v = new double[N];11 do work
 MultAdd(N, v, u, 2.5, 1.2);
 // output and clean up
 std::cout << "CPU: v[10] = " \lt v[10] \lt std::endl;
  delete[] u; delete[] v;
                                [pfeiffer@marten GpuMinicourse]$
};
                                [pfeiffer@marten GpuMinicourse]$
                                [pfeiffer@marten GpuMinicourse]$ g++ Example1.cpp
                                [pfeiffer@marten GpuMinicourse]$ ./a.out
                                CPU: v[10]=1.35698
                                [pfeiffer@marten GpuMinicourse]$
                                [pfeiffer@marten GpuMinicourse]$
                                [pfeiffer@marten GpuMinicourse]$
```
#### Harald Pfeiffer GPU-minicourse Fall 2012

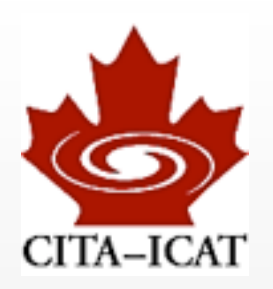

# CUDA example: main()

```
// Exaple1.cu -*- c++ -*-// Compute v[i] = a^*u[i] + b with CPU and with CUDA
\#include <cmath> // for sin() and M PI
#include <iostream> // for output
// as before
void MultAdd(const int N, double* v, const double* u,
             const double a, const double b) {
 for(int idx=0; idx=N; ++idx)
    v[idx] = a^*u[idx] + b;// to be discussed later
void MultAddCuda(const int N, double* v, const double* u,
                 const double a, const double b);
int main() {
 // setup variables
  const int N=1000:
  double* u = new double[ N]:for(int i=0; i<N; ++i) u[i] = sin(2.*M_PI*i/N);
  double* v = new double[N];double* w = new double[ N]:// do work (twice)
  MultAdd(N, v, u, 2.5, 1.2);
  MultAddCuda(N, w, u, 2.5, 1.2);
  // output and clean up
  std::cout << "CPU: v[10] = " << v[10] << ", GPU: w[10] = " << w[10]<< ", difference " << v[10]-w[10] << std::endl;
  delete[] u; delete[] v; delete[] w;
\};
```
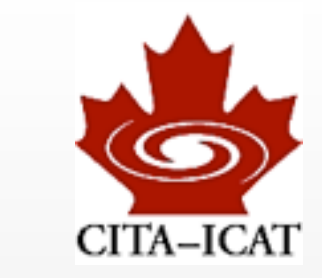

#### Harald Pfeiffer GPU-minicourse Fall 2012

# CUDA example: MultAddCuda(...)

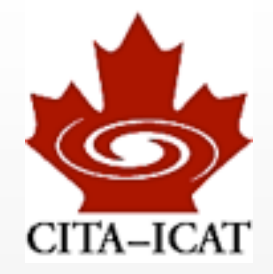

// compute  $v[i] = a^*u[i]+b$  using CUDA void MultAddCuda(const int N, double\* v, const double\* u, const double a, const double b) { // (1) allocate memory on device (i.e. GPU) double \*vD, \*uD; //  $(D = device)$ cudaMalloc((void\*\*)&vD, N\*sizeof(double)); cudaMalloc((void\*\*)&uD, N\*sizeof(double));

// (2) copy input data onto device cudaMemcpy(uD, u, N\*sizeof(double), cudaMemcpyHostToDevice);

// (3) compute on device MultAddKernel<<<1, N>>>(N, vD, uD, a, b); // to be discussed later

```
// (4) copy results to host (i.e. CPU RAM)
cudaMemcpy(v, vD, N*sizeof(double), cudaMemcpyDeviceToHost);
```
 $1/$  (5) clean up cudaFree(uD); cudaFree(vD);

## •GPUs have separate RAM

•User handles memory allocation & copy

#### Harald Pfeiffer GPU-minicourse Fall 2012

Friday, October 12, 12

# CUDA example: Kernel

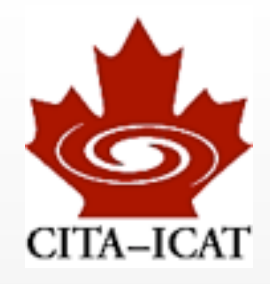

### ❖ CUDA *kernel*

```
__global__ void MultAddKernel(const int N, double* vD, const double* uD,
                               const double a, const double b) {
 int idx=threadIdx.x;
 vD[idx] = a * uD[idx] + b;};
```
- Each call to MultAddKernel computes only one single element
- special variable ''threadIdx" tells us which element
- Launch as many kernel-threads as there are elements

❖ *Launch* kernel:

```
// (3) compute on device
MultAddKernel<<<1, N>>>(N, vD, uD, a, b);
```
- <<<1, N>>> determines how many threads are launched (here N)
- the N threads will be processed in parallel

#### Harald Pfeiffer GPU-minicourse Fall 2012

# SciNet ARC Cluster

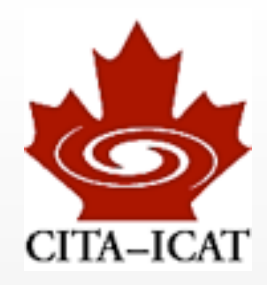

## ❖ If you already have a SciNet account

• email support@scinet to request access to the ARC Cluster

## ❖ Otherwise:

- Get a temporary account today
- [https://support.scinet.utoronto.ca/wiki/index.php/](https://support.scinet.utoronto.ca/wiki/index.php/GPU_Devel_Nodes) [GPU\\_Devel\\_Nodes](https://support.scinet.utoronto.ca/wiki/index.php/GPU_Devel_Nodes)

# CITA GPU environment

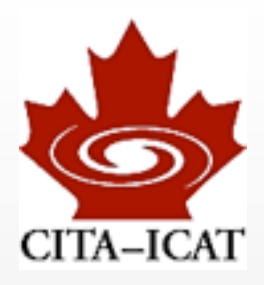

## ❖ GPU machines

- marten.cita.utoronto.ca 2x GTX470
- bee.cita.utoronto.ca lx Tesla C2050 (used by Abdul, if he's logged in CUDA won't work)
- tpb1, tpb2 on sunnyvale 2xTesla C1050 (each) (ssh ricky.cita.utoronto.ca, then ssh tpb{1,2} )

# **❖ Use "modules" to configure environment**

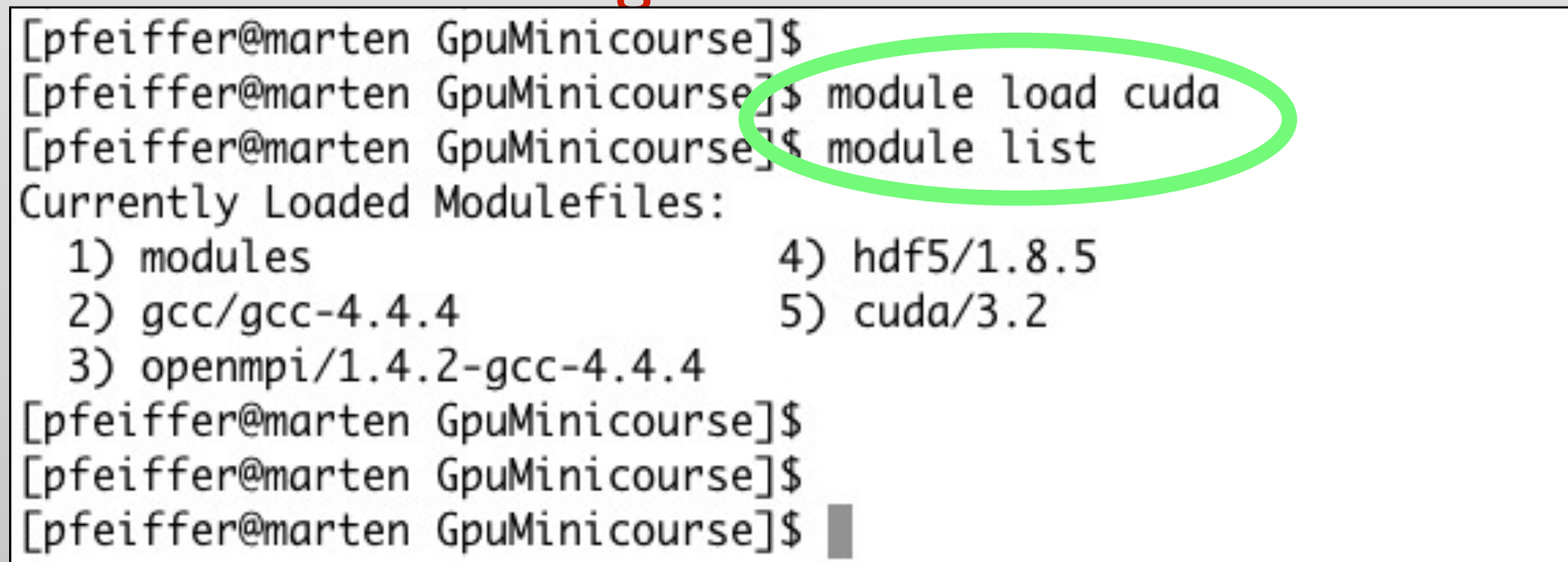

#### Harald Pfeiffer GPU-minicourse Fall 2012

# Compiling + Running

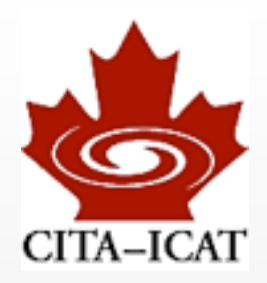

### ❖ nvcc = Nvidia CUDA compiler

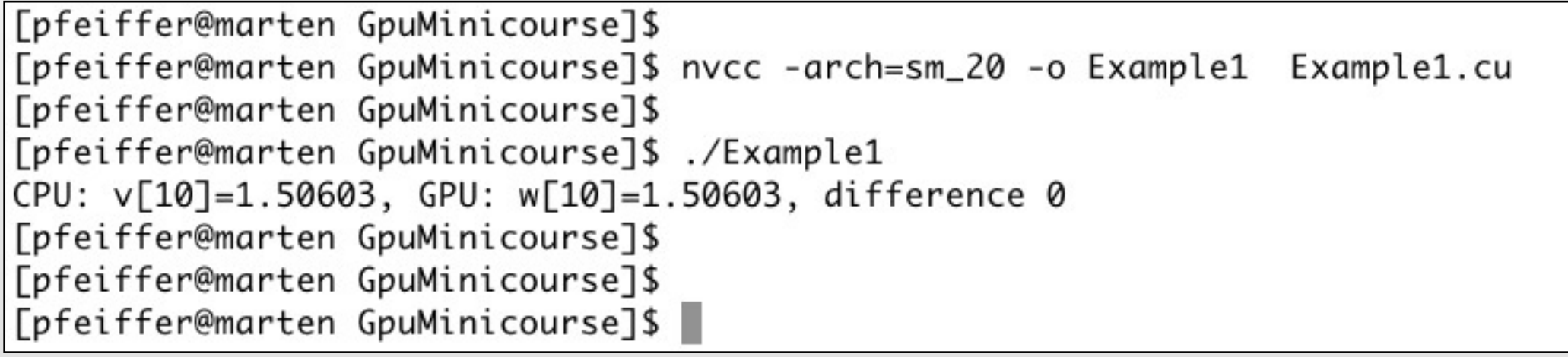

- -arch=sm\_20 chooses "*Compute Capability*" version 2.0
	- Compute capability 2.0 -- Fermi architecture (marten + bee)
	- Compute capability 1.3 -- Tesla architecture (tpb1, tpb2)

Critique (or: How the real world differs from the example)

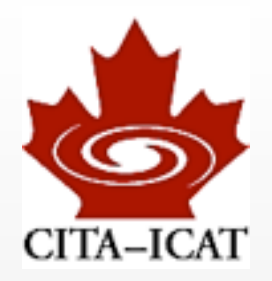

- ❖ of course, EVERYTHING will be different!
- ❖ Allocating/deallocating device-memory SLOW. Reuse memory
- ❖ Copy host-device and device-host SLOW. Minimize!
- ❖ In practice:
	- Copy data once to device
	- Do many calculations on device
	- Only copy end-result back

# Critique cont'd

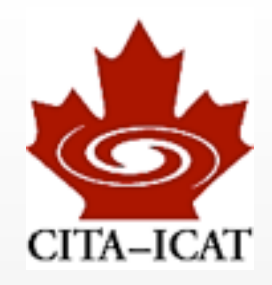

### ❖ <<<1, N>>>MultAddKernel(...)

- 2nd number (*block-size*) has MAXIMUM dependent on GPU hardware (1024 for Fermi, 512 for Tesla).
	- example fails for N above this maximum
- 1st number gives number of independent blocks (*grid size*)
	- all threads within a block execute on the same SM (to allow access to shared memory).
	- With grid-size=1, only <u>one</u> SM will be used, and the other 13 will be idle.
- ❖ GPUs have excessive floating-point performance, relative to their memory bandwidth. Example does only two FLOP (one \*, one +) per two doubles of data u[idx], v[idx].
	- Performance will be *bandwidth limited*

# beyond NVIDIA/CUDA

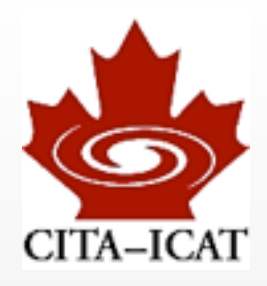

## ❖ AMD/ATI

- GPU's reasonably similar to NVIDIA
- separate GPU-memory, ~1000 compute-cores
- Slightly less "general purpose" (e.g. may need to use 3-vectors for top-performance)
- Program via OpenCL (slightly more cumbersome)

## ❖ Intel Phi (aka MIC -- Many Intel Cores)

- Separate PCIe card, separate memory, >=50 "intel cores"
- Program via standard intel compilers (makes coding look simple)
- User must be aware of architecture constraints (e.g. memory transfer and layout) to get good speed-up.

# beyond NVIDIA/CUDA

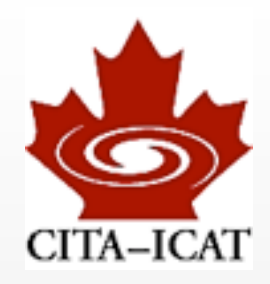

## ❖ IBM BlueGene/Q

- Very basic/lightweight compute-nodes
- 16 cores/node, recommended to use 64 threads/node
- Each job should use  $32*n$  nodes (i.e.  $1024*n$  threads).

## ❖ Regular CPUs

- Last Intel generation: 4 cores/chip (typically 8cores/node)
- Current generation:
	- Intel Sandybridge 6, 8 cores/chip (typically 12, 16 cores/node)
	-

- AMD 12 cores/chip (typically 24 cores/node)

## Power & Bandwidth

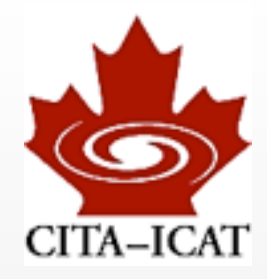

❖ Power consumption rises *fast* with clock-speed

• Best FLOPS/watts achieved for *many, slow* compute-cores

❖ Communication bandwidth rises *slower than FLOPS*

- ❖ You will face massively parallel, bandwidth constrained environments
	- *CUDA as good a learning ground as anything else*

# Homework

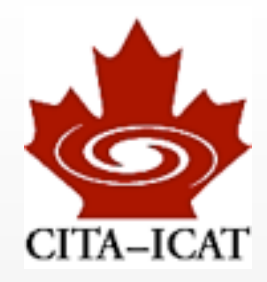

## 1. Code the example  $v[i] = a^*u[i]+b$

- 1.1.Write code that computes this on GPU and on CPU, and compares the results.
- 1.2.Run with increasing thread-counts N (<<<1,N>>>). How does CUDA tell you (or not) when things break?
- 2. Write a second CUDA program, evaluating a function of your choice.
- 3. By Thursday, 2pm:

3.1.Email code, output and answer to question1.2. to HP & JD.